# Firewalls

### **Firewalls**

- Firewall
  - hardware/software
  - o choke point between secured and unsecured network
  - o filter incoming and outgoing traffic
  - o prevent communications which are forbidden by the security policy
- What it can be used to do
  - Incoming: protect and insulate the applications, services and machines
    - Such as telnet, NetBIOS
  - Outgoing: limit or disable access from the internal network
    - Such as MSN, ssh, ftp, facebook, SC2, D3
  - NAT (Network Address Translation)

# Typical Network Design

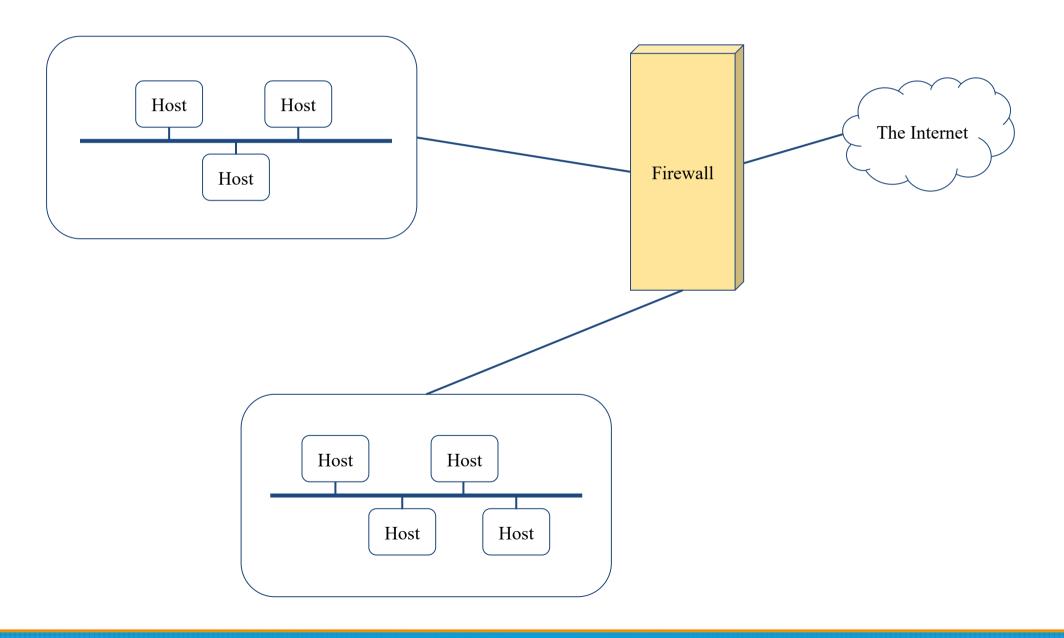

# Firewalls – Capabilities

- Network Layer Firewalls
  - Operate at a low level of TCP/IP stack as IP-packet filters.
  - Filter attributes
    - Source/destination IP
    - Source/destination port
    - TTL
    - Protocols
    - **.** . . .
- Application Layer Firewalls
  - Work on the application level of the TCP/IP stack.
  - Inspect all packets for improper content, a complex work!
- Application Firewalls
  - The access control implemented by applications.
  - TCP Wrapper (libwrap)

TCP/IP

**Application** 

Transport

Internet

Network Interface

### Firewalls – Rules

- Exclusive
  - Only block the traffic matching the rulesets
- Inclusive
  - Only allow the traffic matching the rulesets
  - Offer much better control of the incoming/outgoing traffic
  - Safer than exclusive one
    - (Y) reduce the risk of allowing unwanted traffic to pass
    - (N) increase the risk to block yourself with wrong configuration
- State
  - Stateful
    - Keep track of which connections are opened through the firewall
    - Be vulnerable to Denial of Service (DoS) attacks
  - Stateless

### Firewalls – DMZ

- Demilitarized zone (Perimeter Network)
  - Between untrusted and trusted networks
  - Limited access to internal networks
  - Open service to WAN (Internet)
    - SMTP
    - POP3
    - HTTP
    - VPN Servers
    - **...**
- A layer of security
  - Limit the damage if system is compromised

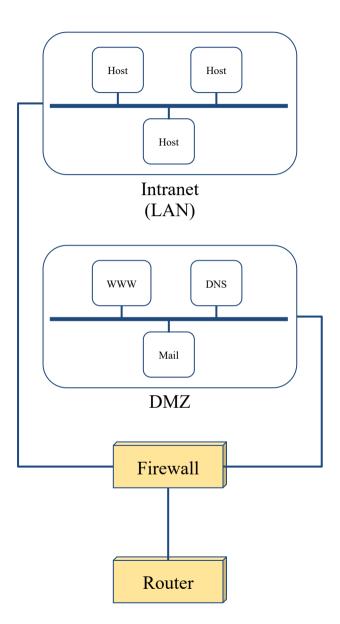

### Firewalls – Bastion Host

- A workstation allow users connect to internal service
  - Limit the entry point of the internal network
  - Do logging and auditing on it
  - Located in DMZ or behind VPN service
- https://github.com/jumpserver/jumpserver
- Using an SSH Bastion Host transparently
   Client
   Bastion Host
   SSH Agent
   Forwarding
   Destination
   Host

  Destination
  Host

# Firewalls – Packages

#### • Linux

- o iptables (kernel 2.4+)
- $\circ$  ipchains (kernel < 2.4)
- o Firewalld
- o ufw

#### • FreeBSD

- IPFILTER (known as IPF)
- IPFIREWALL (known as IPFW) + Dummynet
- Packet Filter (known as PF)+ ALTQ
  - migrated from OpenBSD
  - v4.5 (In FreeBSD 9.0)
  - http://www.openbsd.org/faq/pf/ v5.0

# iptables in Linux

# iptables

- User-space software that control Linux kernel firewall
  - Control Linux kernel Netfilter modules
- Support kernel version 2.4+
  - Replace ipchains and ipfwadm
- iptables allows system administrators to define tables containing chains of rules for the treatment of packets

### Packet flow in Netfilter

#### Packet flow in Netfilter and General Networking

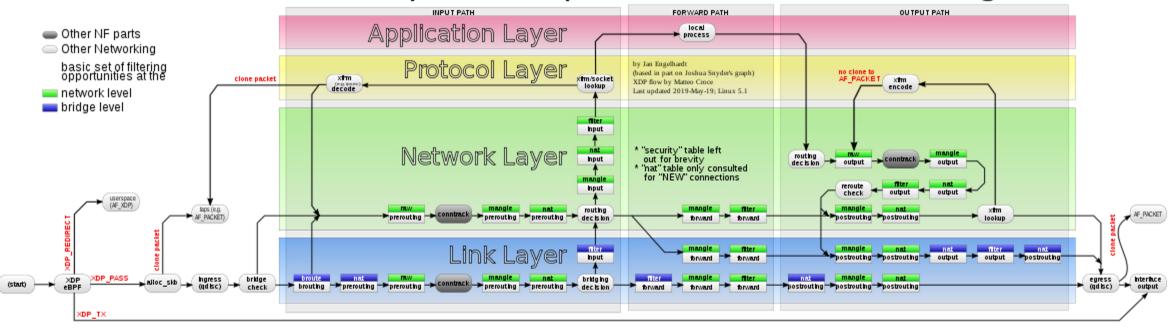

File:Netfilter-packet-flow.svg - Wikimedia Commons

### **Xtables Architecture**

- Xtables
  - o v4, v6, arp, eb
  - o IPv4, IPv6 are different tables
- Tables
  - o filter, nat, mangle
- Chains
  - PREROUTING, OUTPUT, FORWARD, INPUT, POSTROUTING
- Rules
  - o e.g., iptables -A INPUT -i lo -j ACCEPT

### Xtables Architecture – Filter

- Filter Table
  - The default table of iptables command
  - For packets filter
    - INPUT
      - Packets that come in (to local)
    - OUTPUT
      - Packets that go out (from local)
    - FORWARD
      - Packets that pass through (from others to others)

### Xtables Architecture – NAT

- NAT tables
  - For IP masquerade
    - PREROUTING
      - Packets that will go into the routing tables
    - POSTROUTING
      - Packets that have left the routing tables
    - OUTPUT
      - Packets that go out (from local)

# Xtables Architecture – Mangle

- Mangle Table
  - For special purpose, e.g., add or remove some special tags from packets
    - PREROUTING
    - OUTPUT
    - FORWARD
    - INPUT
    - POSTROUTING

# iptables Flowchart

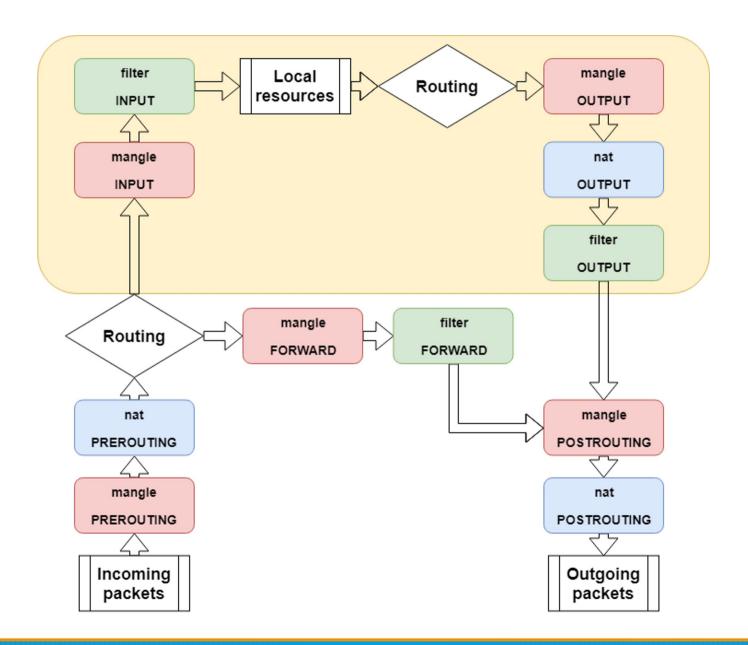

# iptables – List

#### iptables

o -t tables : Target table

○ -L: List all rules

o -n: Don't lookup domain names

• -v : Show details

```
sudo iptables -L -n
Chain INPUT (policy ACCEPT)
target prot opt source
                                        destination
ACCEPT all -- 0.0.0.0/0
                                        0.0.0.0/0
ACCEPT all -- 0.0.0.0/0
                                        0.0.0.0/0
Chain FORWARD (policy ACCEPT)
          prot opt source
                                        destination
target
Chain OUTPUT (policy ACCEPT)
target
          prot opt source
                                        destination
Chain BLOCK (1 references)
target
          prot opt source
                                        destination
          all -- 0.0.0.0/0
                                        0.0.0.0/0
DROP
                                        destination
target
          prot opt source
```

## iptables – Init

- iptables
  - -F: Flush all rules
  - o -X: Flush all custom chains
  - o -Z: Flush all statistics data for all chains
- iptables
  - -P [INPUT,OUTPUT,FORWARD] [ACCEPT, DROP]
    - Change the default policy of the target chain

## iptables – Save and Restore

- iptables-restore
  - Restore from restore file
- iptables-save
  - Export all rules and generate restore file
  - Some system will load restore file at boot
    - Ex: CentOS /etc/sysconfig/iptables /etc/sysconfig/ip6tables
- Restore file syntax
  - o # comments
  - \* table name
  - : chain default-policy [pkt:byte]
  - Rules
  - o COMMIT (End of file)

## iptables – Module

- User may need special rule to filter packets
- Split several feature into different module
- Stateful
  - Packets states tracking
  - Traffic statistics
- Use -m to access module
  - o iptables -A INPUT -m conntrack ...
  - o iptables -A INPUT -m recent ...
- <a href="http://ipset.netfilter.org/iptables-extensions.man.html">http://ipset.netfilter.org/iptables-extensions.man.html</a>

# iptables – Rules (1/2)

#### Modify

- -A, --append
- -C, --check
- -D, --delete
- -I, --insert
- -R, --replace

#### Jump

- -j, --jump
  - To user-defined chain
  - ACCEPT, DROP, REJECT, RETURN, SNAT, DNAT, MASQUERADE
- -g, --goto
  - Unlike the --jump option return will not continue processing in this chain but instead in the chain that called us via --jump.

# iptables – Rules (2/2)

- Filter
  - o -i, -o [if]: incoming interface / outgoing interface
    - -i ens192 -o docker0
  - o -s, -d [net]: Source / Destination
    - -s 192.168.0.1/24 -d 140.113.1.1
  - --sport, --dport [port] : Source port / Destination port
    - --sport 22 --dport 80
  - o -p [protocol]: tcp, udp, icmp, all
    - -p icmp
  - ! (not) : Invert matching
    - ! -s 140.113.1.0/24
    - ! -i eth0
    - ! -p udp

## iptables – Custom chain

- Create
  - -N my-chain
  - Define in restore file
- When iptables reaches the end of user-defined chain, flow returns to the next rule in the calling chain
- E.g.
  - -A INPUT -j badguy
  - -A INPUT -j ACCEPT
  - -A badguy -s 1.2.3.4 -j DROP
  - -A badguy -s 140.112.0.0/24 -j DROP
  - 0 ...

## Example: Hello world

- Allow outgoing packets but deny all incoming packets, except the packets that reply users requests
  - -A INPUT -i lo -j ACCEPT
  - -A INPUT -m conntrack --ctstate RELATED,ESTABLISHED -j ACCEPT

#### State

- NEW: New connection
- ESTABLISHED : Old connection
- RELATED : New connection create by ESTABLISHED session
- o INVALID

## Example: NAT

- Provides NAT from eth0 to eth1
  - sysctl -w net.ipv4.ip\_forward=1
  - o -t NAT -A PREROUTING -i eth0 -o eth1 -j MASQUERADE
- NAT
  - SNAT --to-source : Change Source IP Address
  - DNAT --to-destination : Change Destination IP Address
  - MASQUERADE : Change Source IP Address (based on outgoing device IP Address)

## Example: Prevent DDoS Attack

- Append traffic limit (10 times / 60 sec) to SSH services
  - -A INPUT -p tcp --dport 22 -m state --state NEW -m recent --set --name RECENT --rsource
  - -A INPUT -p tcp --dport 22 -m state --state NEW -m recent --rcheck
     --seconds 60 --hitcount 10 --name RECENT --rsource -j DROP
- xt\_recent
  - Record every connection
  - Filter connection by connecting history

### Other tools

- These tools help user to manage iptables rules
  - UFW (Uncomplicated Firewall) (Ubuntu)
    - Easy to use
    - Hard to customize
  - Firewalld (Redhat)
    - Another way to manage your firewall
- Sometime even with these tools, you still need to understand iptables, otherwise you cannot manage complicated firewall rules like docker network, kubernetes

## PF in FreeBSD

## Packet Filter (PF)

- Functionality
  - Filtering packets
  - o NAT
  - Load balance
  - QoS: (ALTQ: Alternate Queuing)
  - Failover (pfsync + carp)

## PF in FreeBSD – Enable pf\*

- In /etc/rc.conf (kernel modules loaded automatically)
  - o pf enable="YES"
  - o pflog enable="YES"
  - o pfsync\_enable="YES"
- Kernel configurations
  - o device pf
  - o device pflog
  - o device pfsync

### PF in FreeBSD – Commands

/etc/rc.d/pf o start / stop / restart / status / check / reload / resync pfctl  $\circ$  -e / -d • -F {nat | rules | state | info | Tables | all | ...} o -v -s {nat | rules | state | info | all | Anchors | Tables | ...} o -v -n -f /etc/pf.conf o -t -T {add | delete| test} {ip ...} -t -T {show | kill | flush | ...} • -k {host | network} [-k {host | network}] o -a {anchor} ... ■ Default anchor: -a '\*' ■ E.g. -a 'ftp-proxy/\*'

# PF in FreeBSD – Config ordering

- Macros
  - o user-defined variables, so they can be referenced and changed easily.
- Tables "table"
  - o similar to macros, but efficient and more flexible for many addresses.
- Options "set"
  - o tune the behavior of pf, default values are given.
- Normalization "scrub"
  - o reassemble fragments and resolve or reduce traffic ambiguities.
- Queueing "altq", "queue"
  - o rule-based bandwidth control.
- Translation (NAT) "rdr", "nat", "binat"
  - o specify how addresses are to be mapped or redirected to other addresses
  - First match rules
- Filtering "antispoof", "block", "pass"
  - rule-based blocking or passing packets
  - Last match rules

#### PF in FreeBSD – Lists

#### Lists

- Allow the specification of multiple similar criteria within a rule
  - multiple protocols, port numbers, addresses, etc.
- o defined by specifying items within { } brackets.
- o E.g.
  - pass out on rl0 proto { tcp, udp } from { 192.168.0.1, 10.5.32.6 } to any
  - pass in on fxp0 proto tcp to port { 22 80 }
- o Pitfall
  - pass in on fxp0 from { 10.0.0.0/8, !10.1.2.3 }
  - You mean (It means)
    - 1. pass in on fxp0 from 10.0.0.0/8
    - 2. block in on fxp0 from 10.1.2.3
    - 3. pass in on fxp0 from !10.1.2.3
  - Use table, instead.

#### PF in FreeBSD – Macros

#### Macros

- user-defined variables that can hold IP addresses, port numbers, interface names, etc.
- o reduce the complexity of a pf ruleset and also make maintaining a ruleset much easier.
- Naming: start with [a-zA-Z] and may contain [a-zA-Z0-9\_]
- o E.g.
  - $\blacksquare$  ext if = "fxp0"
  - block in on \$ext if from any to any
- Macro of macros
  - host1 = "192.168.1.1"
  - host2 = "192.168.1.2"
  - all\_hosts = "{" \$host1 \$host2 "}"

## PF in FreeBSD – Tables (1)

- Tables
  - o used to hold a group of IPv4 and/or IPv6 addresses
    - hostname, interface name, and keyword self
  - Lookups against a table are very fast and consume less memory and processor time than lists
  - Two attributes
    - persist: keep the table in memory even when no rules refer to it
    - const: cannot be changed once the table is created
  - o E.g.
    - table <pri>table <pri>table <pri>table <pri>10/8, 172.16/12, 192.168/16 }
    - table <badhosts> persist
    - block on fxp0 from { <private>, <badhosts> } to any
    - table <spam> persist file "/etc/spammers" file "/etc/openrelays"

## PF in FreeBSD – Tables (2)

- Tables Address Matching
  - An address lookup against a table will return the most narrowly matching entry
    - E.g.

```
table <goodguys> { 172.16.0.0/16, !172.16.1.0/24, 172.16.1.100 }
block in on dc0
pass in on dc0 from <goodguys>
```

o Result

```
172.16.50.5 passed
172.16.1.25 blocked
172.16.1.100 passed
10.1.4.55 blocked
```

## PF in FreeBSD – Options

- Format
  - o control pf's operation, and specified in pf.conf using "set"
    - Format: set option [sub-ops] value
- Options
  - o *loginterface* collect packets and gather byte count statistics
  - o ruleset-optimization ruleset optimizer
    - none, basic, profile
    - basic: remove dups, remove subs, combine into a table, re-order rules
  - block-policy default behavior for blocked packets
    - drop, return
  - *skip on* {ifname} interfaces for which packets should not be filtered.
    - E.g. set skip on lo0
  - o timeout, limit, optimization, state-policy, hostid, require-order, fingerprints, debug

### PF in FreeBSD - Normalization

- Traffic Normalization
  - IP fragment reassembly
    - scrub in all
  - Default behavior
    - Fragments are buffered until they form a complete packet, and only the completed packet is passed on to the filter.
    - Advantage: filter rules have to deal only with complete packets, and ignore fragments.
    - Disadvantage: caching fragments is the additional memory cost
    - The full reassembly method is the only method that currently works with NAT.

### PF in FreeBSD – Translation (1)

#### Translation

- Modify either the source or destination address of the packets
- The translation engine
  - 1. modifies the specified address and/or port in the packet
  - 2. passes it to the packet filter for evaluation
- Filter rules filter based on the translated address and port number
- Packets passed directly if the *pass* modifier is given in the rule

### PF in FreeBSD – Translation (2)

- Various types of translation
  - binat bidirectional mapping between an external IP netblock and an internal IP netblock
    - binat on \$ext if from 10.1.2.150 to any -> 140.113.235.123
    - binat on \$ext if from 192.168.1.0/28 to any -> 140.113.24.0/28
  - nat IP addresses are to be changes as the packet traverses the given interface
    - no nat on \$ext\_if from 192.168.123.234 to any
    - nat pass on \$ext\_if from 192.168.123.0/24 to any -> 140.113.235.21
  - o rdr redirect packets to another destination and possibly different port
    - no rdr on \$int\_if proto tcp from any to \$server port 80
    - rdr on \$int if proto tcp from any to any port 80 -> 127.0.0.1 port 80

### PF in FreeBSD – Translation (3)

- Evaluation
  - Evaluation order of translation rules depends on the type
    - binat rules first, and then either rdr rules for inbound packets or nat rules for outbound packets
  - Rules of the same type are evaluated in the order of appearing in the ruleset
  - The first matching rule decides what action is taken
  - If no rule matches the packet, it is passed to the filter unmodified

# PF in FreeBSD – Packet Filtering (1)

- pf has the ability to block and pass packets based on
  - o layer 3(ip, ip6) and layer 4(icmp, icmp6, tcp, udp) headers
- Each packet processed by the filter
  - The filter rules are evaluated in sequential order
  - The last matching rule decides what action is taken
  - If no rule matches the packet, the default action is to pass
- Format
  - {pass | block [drop | return]} [in | out] [log] [quick] [on ifname] ... {hosts} ...
  - The simplest to block everything by default: specify the first filter rule
    - block all

# PF in FreeBSD – Packet Filtering (2)

- States
  - o If the packet is passed, state is created unless the no state is specified
    - The first time a packet matches pass, a state entry is created
    - For subsequent packets, the filter checks whether each matches any state
    - For TCP, also check its sequence numbers
    - pf knows how to match ICMP replies to states
      - Port unreachable for UDP
      - ICMP echo reply for echo request
      - ...
    - Stores in BST for efficiency

# PF in FreeBSD – Packet Filtering (3)

#### Parameters

- o in | out apply to incoming or outgoing packets
- o log generate log messages to pflog (pflog0, /var/log/pflog)
  - Default: the packet that establishes the state is logged
- o quick the rule is considered the last matching rule
- on <u>ifname</u> apply only on the particular interface
- *inet* | *inet6* apply only on this address family
- proto {tcp | udp | icmp | icmp6} apply only on this protocol

# PF in FreeBSD – Packet Filtering (4)

#### Parameters

- $\circ$  hosts: { from <u>host</u> [ port [op] # ] to <u>host</u> [port [op] #] | all }
- o host:
  - host can be specified in CIDR notation, hostnames, interface names, table, or keywords *any*, *self*, ...
  - Hostnames are translated to address(es) at ruleset load time.
  - When the address of an interface or hostname changes, the ruleset must be reloaded
  - When interface name is surrounded by (), the rule is automatically updated whenever the interface changes its address
- o port:
  - ops: unary(=, !=, <, <=, >, >=), and binary(:, ><, <>)
- o E.g.
  - block in all
  - pass in proto tcp from any port < 1024 to self port 33333:44444

# PF in FreeBSD – Packet Filtering (5)

#### Parameters

- o  $flags \{ \leq a \geq / \leq b \geq | any \}$  only apply to TCP packets
  - Flags: (F)IN, (S)YN, (R)ST, (P)USH, (A)CK, (U)RG, (E)CE, C(W)R
  - Check flags listed in <b>, and see if the flags (not) in <a> is (not) set
  - **■** E.g.
    - flags S/S : check SYN is set, ignore others.
    - flags S/SA: check SYN is set and ACK is unset., ignore others
  - Default *flags S/SA* for TCP
- o icmp-type <u>type</u> code <u>code</u>
- o icmp6-type type code code
  - Apply to ICMP and ICMP6 packets
- label for per-rule statistics
- {tag | tagged} string
  - tag by nat, rdr, or binat, and identify by filter rules.

### PF in FreeBSD – Load Balance

- Load balance
  - For nat and rdr rules
  - o E.g.
    - rdr on \$ext\_if proto tcp from any to any port 80 -> {10.1.2.155, 10.1.2.160, 10.1.2.161} round-robin

# PF in FreeBSD – Security

- For security consideration
  - o state modulation
    - Create a high quality random sequence number
    - Applying modulate state parameter to a TCP connection
  - syn proxy
    - pf itself completes the handshake
    - Applying synproxy state parameter to a TCP connection
      - Include modulate state

# PF in FreeBSD – Stateful tracking

- Stateful tracking options
  - keep state, modulate state, and synproxy state support these options
    - keep state must be specified explicitly to apply options to a rule
- E.g.
  - o table <bad\_hosts> persist
  - o block quick from <bad hosts>
  - pass in on \$ext\_if proto tcp to (\$ext\_if) port ssh keep state
     (max-src-conn-rate 5/30, overload <bad\_hosts> flush global)

# PF in FreeBSD – Blocking spoofed

- Blocking spoofed traffic
  - o antispoof for <u>ifname</u>
  - o antispoof for lo0
    - block drop in on! lo0 inet from 127.0.0.1/8 to any
    - block drop in on! lo0 inet6 from ::1 to any
  - o antispoof for wi0 inet (IP: 10.0.0.1, netmask 255.255.255.0)
    - block drop in on! wi0 inet from 10.0.0.0/24 to any
    - block drop in inet from 10.0.0.1 to any
  - o Pitfall:
    - Rules created by the *antispoof* interfere with packets sent over loopback interfaces to local addresses. One should pass these explicitly.
    - set skip on lo0

### PF in FreeBSD – Anchors

- Besides the main ruleset, pf can load rulesets into anchor attachment points
  - An anchor is a container that can hold rules, address tables, and other anchors
  - The main ruleset is actually the default anchor
  - An anchor can reference another anchor attachment point using
    - nat-anchor
    - rdr-anchor
    - binat-anchor
    - anchor
    - load anchor <name> from <file>

## PF in FreeBSD – Example

```
# macro definitions
extdev='fxp0'
server ext='140.113.214.13'
# options
set limit { states 10000, frags 5000 }
set loginterface $extdev
set block-policy drop
set skip on lo0
# tables
table <badhosts> persist file "/etc/badhosts.list"
# filtering rules
block in all
pass out all
antispoof for $extdev
block log in on $extdev proto tcp from any to any port {139, 445}
block log in on $extdev proto udp from any to any port {137, 138}
block on $extdev quick from <badhosts> to any
pass in on $extdev proto tcp from 140.113.0.0/16 to any port {139, 445}
pass in on $extdev proto udp from 140.113.0.0/16 to any port {137, 138}
```

# PF in FreeBSD – Debug by pflog

- Enable pflog in /etc/rc.conf (pflog.ko loaded automatically)
  - o pflog enable="YES"
    - Log to pflog0 interface
    - tcpdump -i pflog0
  - pflog\_logfile="/var/log/pflog"
    - tcpdump -r /var/log/pflog
- Create firewall rules
  - Default configuration rules
    - pf\_rules="/etc/pf.conf"
  - Sample files
    - /usr/share/examples/pf/\*

## NAT on FreeBSD (1)

- Setup
  - Network topology
  - configuration

Private Network Hosts

Advanced redirection

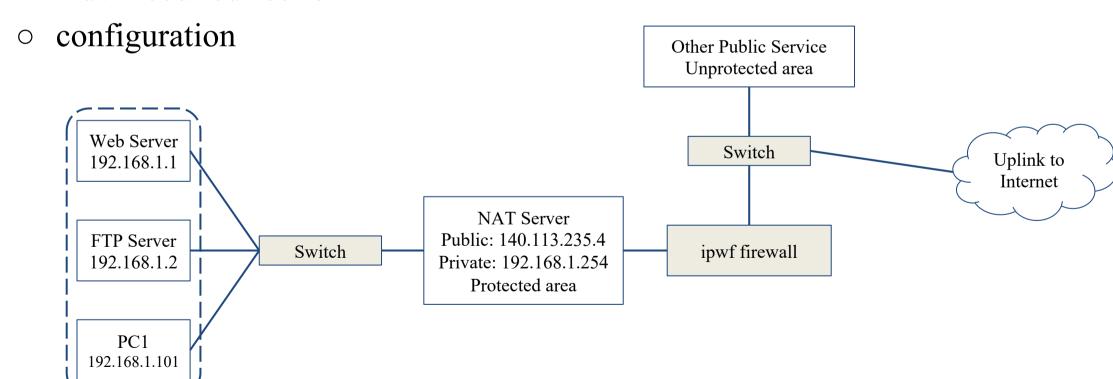

### NAT on FreeBSD (2)

- In /etc/rc.conf
  - o ifconfig fxp0="inet 140.113.235.4"
  - o ifconfig\_fxp1="inet 192.168.1.254/24"
  - o defaultrouter="140.113.235.254"
  - o gateway enable="YES"
- In /etc/pf.conf
  - $\circ$  nat
  - o rdr
  - o binat

```
# macro definitions
extdev='fxp0'
intranet='192.168.1.0/24'
webserver='192.168.1.1'
ftpserver='192.168.1.2'
winxp='192.168.1.101'
server_int='192.168.1.88'
server_ext='140.113.235.13'

# nat rules
nat on $extdev inet from $intranet to any -> $extdev
rdr on $extdev inet proto tcp to port 80 -> $webserver port 80
rdr on $extdev inet proto tcp to port 443 -> $webserver port 443
rdr on $extdev inet proto tcp to port 21 -> $ftpserver port 21
rdr on $extdev inet proto tcp to port 3389 -> $winxp port 3389
binat on $extdev inet from $server_int to any -> $server_ext
```

### ALTQ: Alternate Queue – (1)

- Rebuild Kernel is needed
  - <a href="http://www.freebsd.org/doc/handbook/firewalls-pf.html">http://www.freebsd.org/doc/handbook/firewalls-pf.html</a>
  - ALTQ related kernel options and supported devices
    - man 4 altq

```
# altq(9). Enable the base part of the hooks with the ALTQ option.
# Individual disciplines must be built into the base system and can not be
# loaded as modules at this point. In order to build a SMP kernel you must
# also have the ALTQ NOPCC option.
options
               ALTQ
options
               ALTQ CBQ
                                # Class Based Queueing
options
               ALTQ RED
                                # Random Early Drop
                                # RED In/Out
options
               ALTQ RIO
                                # Hierarchical Packet Scheduler
options
               ALTQ HFSC
options
               ALTQ CDNR
                                # Traffic conditioner
options
               ALTQ PRIQ
                                # Priority Queueing
options
               ALTO NOPCC
                                # Required if the TSC is unusable
options
               ALTQ DEBUG
```

### ALTQ: Alternate Queue – (2)

- altq on dc0 cbq bandwidth 5Mb queue {std, http}
- queue std bandwidth 10% cbq(default)
- queue http bandwidth 60% priority 2 cbq(borrow) {employee,developer}
- queue developers bandwidth 75% cbq(borrow)
- queue employees bandwidth 15%
- block return out on dc0 inet all queue std
- pass out on dc0 inet proto tcp from \$developerhosts to any port 80 queue developers
- pass out on dc0 inet proto tcp from \$employeehosts to any port 80 queue employees
- pass out on dc0 inet proto tcp from any to any port 22
- pass out on dc0 inet proto tcp from any to any port 25